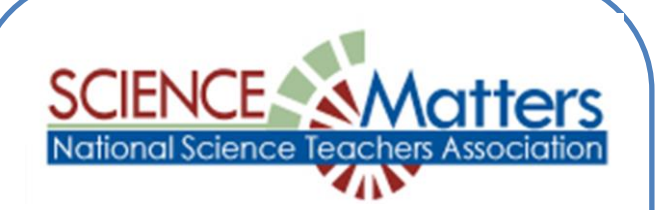

## **Become a** Point of Comtact for your school!

- 1. **Go to [http://bap.nsta.org](http://bap.nsta.org/)**
- 2. **On the left side of the opening page, click on "Become a Point of Contact".**
- 3. **Select a State—Illinois.**
- 4. **Enter only your school's ZIP in the first box (no other information in the other boxes), then click "Find Schools".**
- 5. **A box appears with names of all schools in that ZIP. Click on your school's name. If your school is not listed contact the State Coordinator.**
- 6. **On the new page complete all of the information required then click "Next".**
- 7. **Complete the information on the second page.**
- 8. **When completed click on "Submit".**

## QUESTIONS?

**Contact Illinois State Coordinator Mary Lou Lipscomb** [mllscience@aol.com](mailto:mllscience@aol.com)

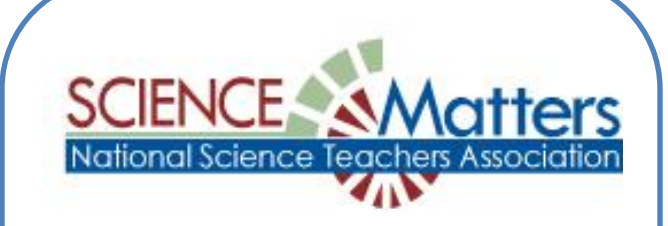

## **Become a** Point of Contact for your school!

- 1. **Go to [http://bap.nsta.org](http://bap.nsta.org/)**
- 2. **On the left side of the opening page, click on "Become a Point of Contact".**
- 3. **Select a State—Illinois.**
- 4. **Enter only your school's ZIP in the first box (no other information in the other boxes), then click "Find Schools".**
- 5. **A box appears with names of all schools in that ZIP. Click on your school's name. If your school is not listed contact the State Coordinator.**
- 6. **On the new page complete all of the information required then click "Next".**
- 7. **Complete the information on the second page.**
- 8. **When completed click on "Submit".**

## **QUESTIONS?**

**Contact Illinois State Coordinator Mary Lou Lipscomb** [mllscience@aol.com](mailto:mllscience@aol.com)